## **Ch. 3. The Smith Chart**

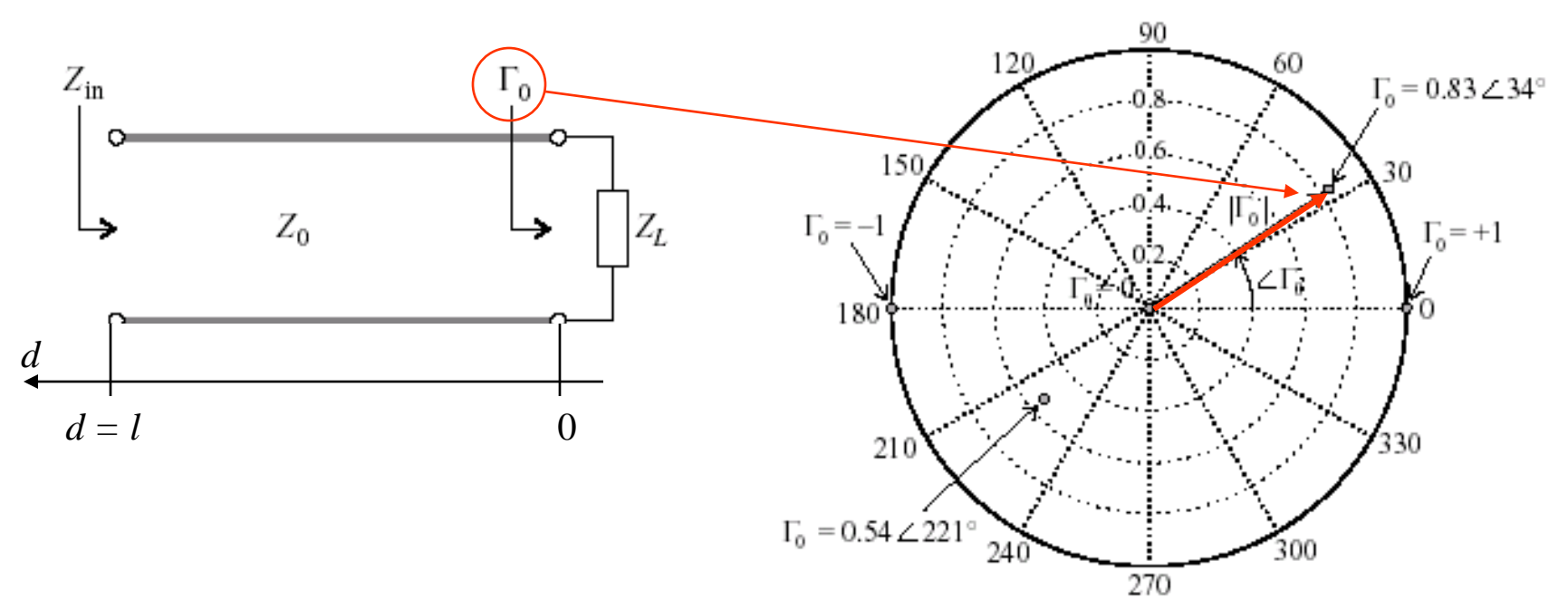

$$
\Gamma_0 = \frac{Z_L - Z_0}{Z_L + Z_0} = \Gamma_{0r} + j\Gamma_{0i} = |\Gamma_0|e^{j\theta_i}
$$

Mapping of the reflection coefficient in the complex domain

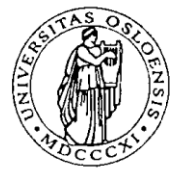

### **Normalized impedance**

2

 $\overline{\phantom{a}}$  $\int$ 

 $\left.\rule{0pt}{10pt}\right)$ 

1

1

 $\ddag$ 

 $\overline{\phantom{a}}$  $\setminus$ 

 $\bigg($ 

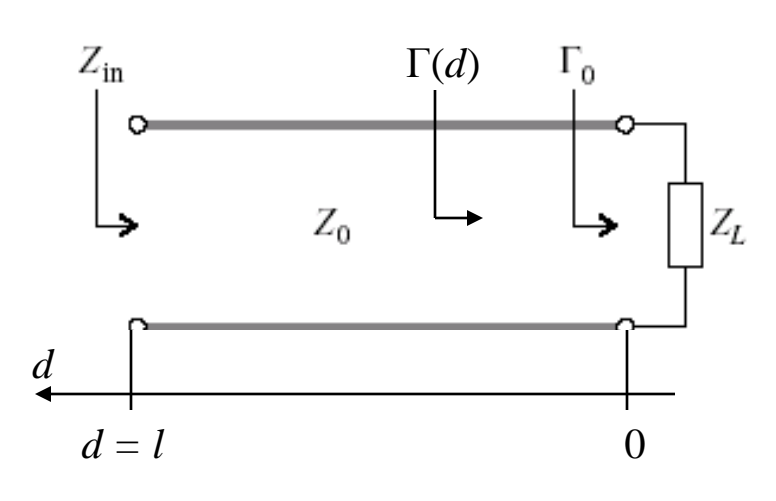

 $(1-\Gamma_r)^2+\Gamma_i^2$ 

 $-\Gamma_r^2-\Gamma_r$ 

 $-\Gamma_r)^2 + \Gamma_r$ 

 $\left( \mathbf{1}\right)$ 

1

1

 $r = \frac{1}{1}$   $+1$  *i* 

 $\ddot{}$ 

*r*

 $\int$ 

 $\left.\rule{0pt}{10pt}\right.$ 

2

 $r$ <sup>*j*</sup>  $\pm$  **i**<sub>*i*</sub>

2  $\Gamma^2$ 

 $r - 1$  *i* 

2

 $|\nabla_i^2 =$ 

 $r+1$ <sup>*r*</sup>  $\left\lfloor r\right\rfloor$ 

Generalized reflection coefficient:

$$
\Gamma(d) = \Gamma_0 e^{-2j\beta d} = \Gamma_r + j\Gamma_i
$$

Normalized impedance:

$$
\frac{Z_{in}(d)}{Z_0} = z_{in} = r + jx = \frac{1 + \Gamma(d)}{1 - \Gamma(d)} = \frac{1 + \Gamma_r + j\Gamma_i}{1 - \Gamma_r - j\Gamma_i}
$$

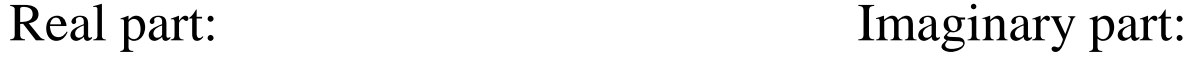

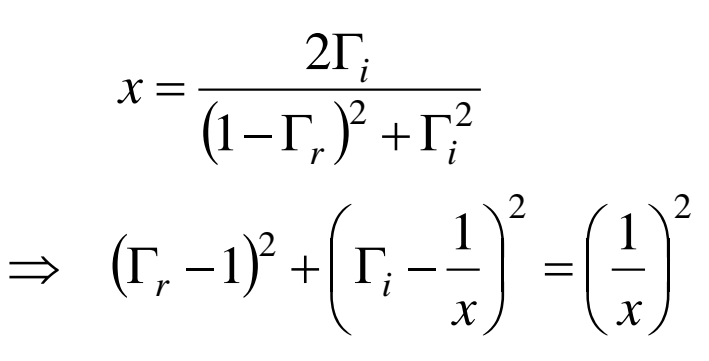

![](_page_1_Picture_8.jpeg)

IFI5480: RF kretser, teori og design<br>Tor A Fieldly<br>Institutt for Informatikk Tor A Fjeldly

 $\overline{\phantom{a}}$  $\setminus$ 

 $\Rightarrow$   $\Gamma_r$  -

 $\bigg($ 

*r*

### **Representation of normalized resistance**

![](_page_2_Figure_1.jpeg)

![](_page_2_Figure_2.jpeg)

![](_page_2_Picture_3.jpeg)

#### **Representation of normalized reactance**

![](_page_3_Figure_1.jpeg)

![](_page_3_Picture_2.jpeg)

#### **Combined diagram: Smith Chart**  $z = r + jx$   $\left| \Gamma = \frac{r + jx}{r + j} \right|$  $+ jx -$ 1  $\Gamma =$  $+ jx +$  $r + jx$ 1  $x \wedge$  $x = +1$  $r = ($  $r = 1/3$  $x = +1/3$  $x = +3$  $\mathbf{r} =$  $1/3$ Г,  $= 0$ Ð 1/3 ٦  $- x$  $-1/3$  $=-3$  $x = -1/3$  $x = -1$ z-plane **T-plane**

![](_page_4_Picture_1.jpeg)

# **Repetition**

![](_page_5_Figure_1.jpeg)

Reflection coefficient:

$$
\Gamma_0 = \frac{Z_L - Z_0}{Z_L + Z_0} = \Gamma_{0r} + j\Gamma_{0i} = |\Gamma_0|e^{j\theta_i}
$$

Generalized reflection coefficient:

$$
\Gamma(d) = \Gamma_0 e^{-2j\beta d} = \Gamma_r + j\Gamma_i
$$

Normalized impedance:

\n
$$
\frac{Z_{in}(d)}{Z_{0}} = z_{in} = r + jx = \frac{1 + \Gamma(d)}{1 - \Gamma(d)} = \frac{1 + \Gamma_{r} + j\Gamma_{i}}{1 - \Gamma_{r} - j\Gamma_{i}}
$$
\nNormalized resistance:

\n
$$
r = \frac{1 - \Gamma_{r}^{2} - \Gamma_{i}^{2}}{(1 - \Gamma_{r})^{2} + \Gamma_{i}^{2}}
$$
\nNormalized reactance:

\n
$$
x = \frac{2\Gamma_{i}}{(1 - \Gamma_{r})^{2} + \Gamma_{i}^{2}}
$$

![](_page_5_Picture_7.jpeg)

## **How to use the Smith Chart**

![](_page_6_Figure_1.jpeg)

![](_page_6_Picture_2.jpeg)

![](_page_7_Figure_0.jpeg)

![](_page_7_Figure_1.jpeg)

 $120.43^\circ$ 

 $71.56^{\circ}$ 

### **Generalized standing wave ratio**

$$
\Gamma(d) = \Gamma_0 e^{-j2\beta d}
$$

$$
SWR(d) = \frac{1 + |\Gamma(d)|}{1 - |\Gamma(d)|}
$$

$$
\Rightarrow |\Gamma(d)| = \frac{SWR - 1}{SWR + 1}
$$

Can determine SRW for a given  $\Gamma(d)$  by drawing circle with center at  $\Gamma = 0$  through Γ(*d*) in the Smith chart.

![](_page_8_Figure_3.jpeg)

![](_page_8_Picture_4.jpeg)

# **Open circuit TL as a reactive element**

![](_page_9_Figure_1.jpeg)

![](_page_9_Picture_4.jpeg)

## **Short circuit TL as a reactive element**

$$
z_{in} = \frac{Z_L + jZ_0 \tan(\beta d)}{Z_0 + jZ_L \tan(\beta d)} \rightarrow j \tan(\beta d)
$$

Note:  $Z_L = 0$  also corresponds to  $r = 0$  (outer circle of Smith chart)

Upper half-circle: inductive Lower half-circle: capacitive

Example: 
$$
z_{in} = jx = j\omega L/Z_0
$$

$$
\Rightarrow d = \frac{1}{\beta} \left[ \tan^{-1} \left( \frac{\omega L}{Z_0} \right) + n\pi \right] /
$$

![](_page_10_Figure_6.jpeg)

![](_page_10_Picture_7.jpeg)

# **Admittance transformation**

$$
Y_{in} = \frac{1}{Z_{in}} = \frac{1}{Z_0} \frac{1 - \Gamma(d)}{1 + \Gamma(d)}
$$

$$
y_{in} = \frac{1}{Z_{in}} = \frac{1 - \Gamma(d)}{1 + \Gamma(d)} = \frac{1 + e^{-j\pi} \Gamma(d)}{1 - e^{-j\pi} \Gamma(d)}
$$

 $e^{-j\pi} \Gamma(d)$  corresponds to 180<sup>o</sup> rotation of  $\Gamma(d)$  in Smith chart. This converts impedance to admittance

Alternatively: Rotate Smith chart by 180º : Admittance Smith chart

![](_page_11_Figure_4.jpeg)

![](_page_11_Picture_5.jpeg)

#### **Admittance Smith chart**

![](_page_12_Figure_1.jpeg)

![](_page_12_Picture_2.jpeg)

## **ZY Smith chart**

$$
y_{in} = g + jb = \frac{1}{z_{in}} = \frac{1}{r + jx}
$$

$$
\Rightarrow g = \frac{r}{r^2 + x^2}, \quad b = \frac{-x}{r^2 + x^2}
$$

Use original Smith chart to display impedances and rotated chart to display admittances.

![](_page_13_Figure_3.jpeg)

![](_page_13_Picture_4.jpeg)

# **Frequency dependence: parallel R and L**

$$
y_{in} = g + jb = \frac{Z_o}{R} - j\frac{Z_o}{\omega L}
$$

Example:  $Z_0$  = 50 Ω, L = 10 nH  $g = 0.3, 0.5, 0.7, 1$  $f = 500$  MHz to 4 GHz

![](_page_14_Picture_3.jpeg)

![](_page_14_Picture_4.jpeg)

# **Frequency dependence: parallel R and C**

$$
y_{in} = g + jb = \frac{Z_o}{R} + jZ_o \omega C
$$

Example:  $Z_0$  = 50 Ω, C = 1 pF  $g = 0.3, 0.5, 0.7, 1$  $f = 500$  MHz to 4 GHz

![](_page_15_Picture_3.jpeg)

![](_page_15_Picture_4.jpeg)

#### **Frequency dependence: series connections**

![](_page_16_Figure_1.jpeg)

![](_page_16_Picture_2.jpeg)

## **Example: T-type network**

![](_page_17_Figure_1.jpeg)

A:  $g_A = Z_0/R_L = 1.6$ B:  $y_B = g_A + jZ_0 \omega C_L = 1.6 + j1.2$  $\Rightarrow$   $z_B = 0.4 - j0.3$ C:  $z_c = z_B + j\omega L_l/Z_0 = 0.4 + j0.8$  $\Rightarrow$   $y_c = 0.5 - j1.0$ D:  $y_D = y_C + jZ_0 \omega C = 0.5 + j0.5$  $\Rightarrow$   $z_D = 1 - j1$ E:  $z_E = z_D + j\omega L_2/Z_0 = 1$ 

 $\Rightarrow$  *Z*<sub>in</sub> = *Z*<sub>0</sub> = 50  $\Omega$  : Match at 2 GHz

![](_page_17_Figure_4.jpeg)

![](_page_17_Picture_5.jpeg)

![](_page_17_Picture_7.jpeg)

# **Simulation of** *Zin* **for T-network**

![](_page_18_Figure_1.jpeg)

CAD simulation of *Zin* for frequences  $0.5 - 4 \text{ GHz}$ 

Note that *C* behaves as a short at the highest frequencies and the network will be dominated by  $L_2$  (purely inductive)

![](_page_18_Figure_4.jpeg)

![](_page_18_Picture_5.jpeg)